### Assignment 2 Solution

#### Introduction to Database Systems DataLab CS, NTHU

## **Outline**

- *• UpdateItemPrice* transaction (SP/JDBC implementations)
- *• StatisticManager*
- *• An example of Experiment Results*

# **Outline**

- *• UpdateItemPrice* transaction (SP/JDBC implementations)
- *• StatisticManager*
- *• An example of Experiment Results*

## Modified/Added Classes

- **Properties** 
	- *– vanillabench.properties*
- Shared class
	- *– As2BenchConstants*
	- *– As2BenchTransactionType*
- Client-side classes
	- *– As2BenchmarkRte*
	- *– As2UpdateItemPriceParamGen*
	- *– As2BenchJdbcExecutor*
	- *– UpdateItemPriceTxnJdbcJob*
- Server-side classes
	- *– As2BenchStoredProcFactory*
	- *– UpdateItemPriceProcParamHelper*
	- *– UpdateItemPriceTxnProc*

## Modified/Added Classes

- **Properties** 
	- *– vanillabench.properties*
- Shared class
	- *– As2BenchConstants*
	- *– As2BenchTransactionType*
- Client-side classes
	- *– As2BenchmarkRte*
	- *– As2UpdateItemPriceParamGen*
	- *– As2BenchJdbcExecutor*
	- *– UpdateItemPriceTxnJdbcJob*
- Server-side classes
	- *– As2BenchStoredProcFactory*
	- *– UpdateItemPriceProcParamHelper*
	- *– UpdateItemPriceTxnProc*

## READ\_WRITE\_TX\_RATE

#### *vanillabench.properties*

```
50# As2 Parameter
51 \# R: W
52# default is 1.00 which means no WRITE_TX
53 \# 0.00 \sim 1.0054 org. vanilladb.bench.benchmarks.as2.As2BenchConstants.READ WRITE TX RATE=0.5
```
#### *As2BenchConstants*

```
public class As2BenchConstants {
   public static final int NUM ITEMS;
    public static final double READ WRITE TX RATE;
   static \{NUM ITEMS = BenchProperties.getLoader().getPropertyAsInteger(
                As2BenchConstants.class.getName() + ".NUM ITEMS", 100000);
       READ WRITE TX RATE = BenchProperties.getLoader().getPropertyAsDouble(
                As2BenchConstants.class.getName() + ".READ_WRITE_TX_RATE", 1.00);
    \mathbf{r}public static final int MINIM = 1;
    public static final int MAXIM = 10000;
    public static final double MIN PRICE = 1.00;
    public static final double MAX PRICE = 100.00;
    public static final int MIN I NAME = 14;
    public static final int MAX I NAME = 24;
    public static final int MIN I DATA = 26;
    public static final int MAX I DATA = 50;
    public static final int MONEY DECIMALS = 2;
```
### New Transaction Type

```
public enum As2BenchTransactionType implements BenchTransactionType {
```

```
// Loading procedures
TESTBED LOADER(false),
```

```
// Database checking procedures
CHECK DATABASE(false),
```

```
// Benchmarking procedures
READ ITEM(true),
```

```
UPDATE ITEM PRICE(true);
```

```
public static As2BenchTransactionType fromProcedureId(int pid) {
    return As2BenchTransactionType.values()[pid];
ł
```

```
private boolean isBenchProc;
```
 $\mathbf{r}$ 

 $\,$ 

}

```
As2BenchTransactionType(boolean isBenchProc) {
    this is Bench Proc = is Bench Proc;
ł
```

```
@Override
\mathbb{F}public int getProcedureId() {
         return this ordinal();
     }
    @Override
     public boolean is Benchmarking Procedure() {
         return isBenchProc;
     }
```
# Modified/Added Classes (Shared)

- Properties
	- *– vanillabench.properties*
- Shared class
	- *– As2BenchConstants*
	- *– As2BenchTransactionType*
- Client-side classes
	- *– As2BenchmarkRte*
	- *– As2UpdateItemPriceParamGen*
	- *– As2BenchJdbcExecutor*
	- *– UpdateItemPriceTxnJdbcJob*
- Server-side classes
	- *– As2BenchStoredProcFactory*
	- *– UpdateItemPriceProcParamHelper*
	- *– UpdateItemPriceTxnProc*

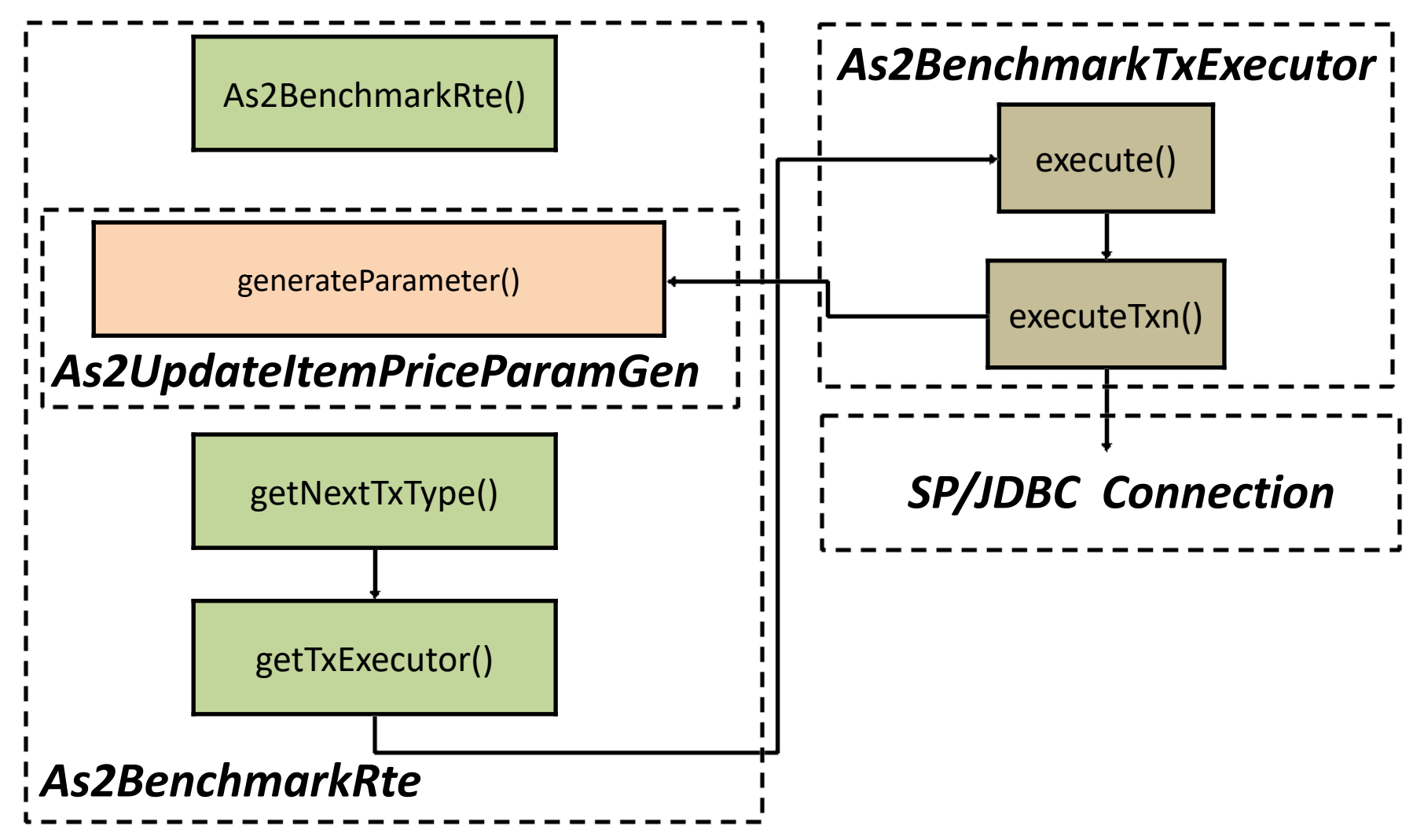

#### **RemoteTerminalEmulator**

```
public void run() \{while (!stopBenchmark) {
        TxnResultSet rs = executeTxnCycle(conn);
        if (!isWarmingUp)
            statMgr.processTxnResult(rs);
        // Sleep for a while
        sleep();
    ł
ł
private TxnResultSet executeTxnCycle(SutConnection conn) {
    T txType = getNextTxType();
   TransactionExecutor<T> executor = getTxExeutor(txType);
    return executor.execute(conn);
ł
```
#### **As2BenchmarkTxExecutor**

```
public TxnResultSet execute(SutConnection conn) {
   try \{// generate parameters
        Object[] params = pg.generateParameter();
        // send txn request and start measure txn response time
        long txnRT = System.nameTime();
        SutResultSet result = executeTxn(conn, params);
        // measure txn response time
        long txnEndTime = System.nanoTime();
        txnRT = txnEndTime - txnRT;
        // display output
        if (VanillaBenchParameters. SHOW_TXN_RESPONSE_ON_CONSOLE)
            System.out.println(pg.getTxnType() + " " + result.outputMsg());
        return new TxnResultSet(pg.getTxnType(), txnRT, txnEndTime,
                result.isCommitted(), result.outputMsg());
    } catch (Exception e) {
        e.printStackTrace();
        throw new RuntimeException(e.getMessage());
    ₿
ł
```
#### **As2BenchmarkRte**

ι

public class As2BenchmarkRte extends RemoteTerminalEmulator<As2BenchTransactionType> {

```
private As2BenchmarkTxExecutor executor;
private static final int precision = 100:
public As2BenchmarkRte(SutConnection conn, StatisticMgr statMgr) {
    super(conn, statMgr);ł
protected As2BenchTransactionType getNextTxType() {
    RandomValueGenerator rvg = new RandomValueGenerator();
    // flag would be 100 if READ WRITE TX RATE is 1.0
    int flag = (int) (As2BenchConstants \nBEAD WRITE TX RATE * precision);if (rvg.number(0, precision -1) < flag) {
        return As2BenchTransactionType.READ_ITEM;
    } else \{return As2BenchTransactionType.UPDATE ITEM PRICE:
    ι
protected As2BenchmarkTxExecutor getTxExeutor(As2BenchTransactionType type) {
    TxParamGenerator<As2BenchTransactionType> paraGen;
    switch (type) {
    case READ ITEM:
        paraGen = new As2ReadItemParamGen();break;
    case UPDATE ITEM PRICE:
        paraden = new As2UpdateItemPriceTxnParamGen();break;
    default:
        paragen = new As2ReadItemParamGen();break;
    executor = new As2BenchmarkTxExecutor(paraGen);return executor;
```
### Choose a Transaction

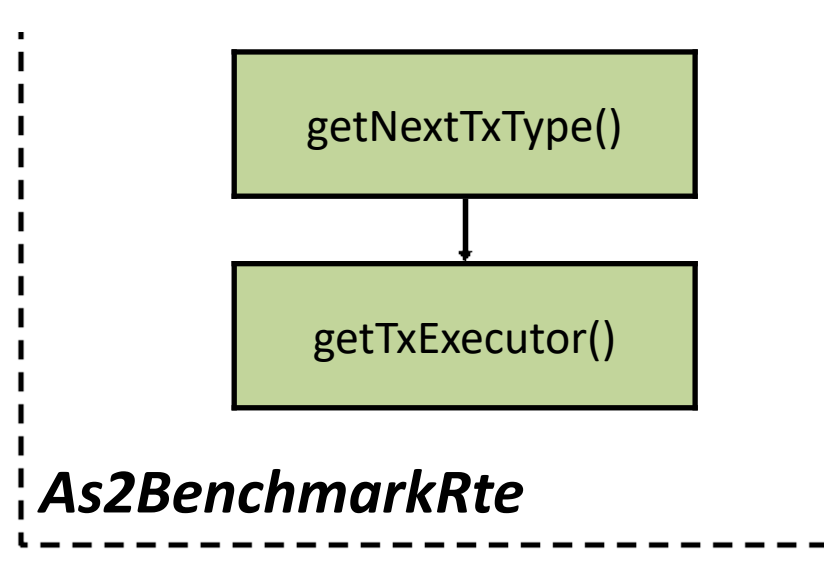

### Choose a Transaction

```
protected As2BenchTransactionType getNextTxType() {
    return As2BenchTransactionType.READ ITEM;
}
protected As2BenchTransactionType getNextTxType() {
    RandomValueGenerator r \vee q = new RandomValueGenerator();
    // flag would be 100 if READ WRITE TX RATE is 1.0
    int flag = (int) (As2BenchConstants. <b>READ_WRITE_TX_RATE * precision)</b>;if (rvg.number(0, precision - 1) < flag) {
        return As2BenchTransactionType.READ_ITEM;
    } else {
        return As2BenchTransactionType.UPDATE ITEM PRICE;
    }
ł
```
### Choose an Executor

```
protected As2BenchmarkTxExecutor getTxExeutor(As2BenchTransactionType type) {
    TxParamGenerator<As2BenchTransactionType> paraGen;
    switch (type) {
    case READ_ITEM:
        paraGen = new As2ReadItemParamGen();
        break;
    case UPDATE_ITEM_PRICE:
        paraGen = new As2UpdateItemPriceTxnParamGen();
        break;
    default:
        paraGen = new As2ReadItemParamGen();
        break;
    ł
   executor = new As2BenchmarkTxExecutor(paraGen);
    return executor;
ł
```
### Generate and Send Parameters

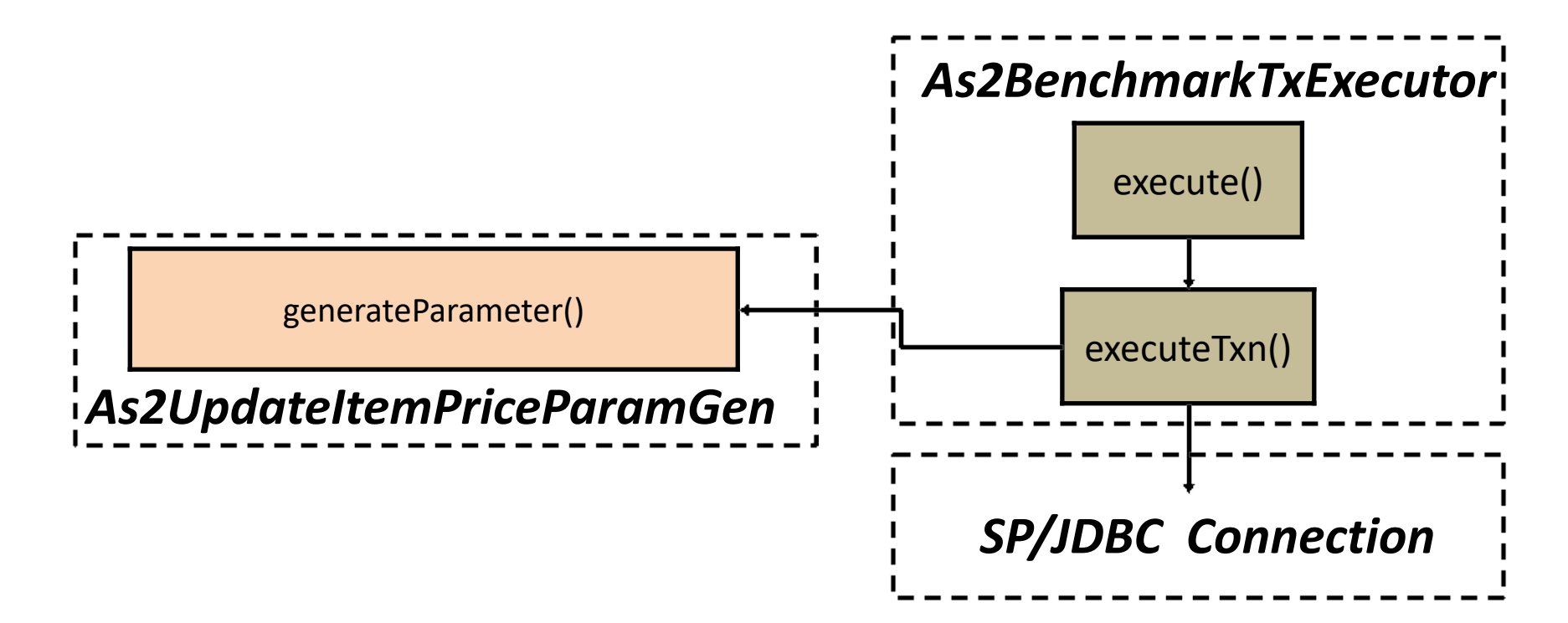

### Generate Parameters

#### **As2UpdateItemPriceTxnParamGen**

```
public class As2UpdateItemPriceTxnParamGen implements TxParamGenerator<As2BenchTransactionType> {
    private static final int WRITE COUNT = 10;
    private static final int MAX RAISE = 50;
    @Override
    public As2BenchTransactionType getTxnType() {
        return As2BenchTransactionType. UPDATE ITEM PRICE;
    ł
    @Override
   public Object[] generateParameter()RandomValueGenerator rvg = new RandomValueGenerator();
        LinkedList < 0bject> paramList = new LinkedList<0bject>();
        paramList.add(WRITE_COUNT);
        for (int i = 0; i < \text{WRITE} COUNT; i++) {
            int itemId = rvg.number(1, As2BenchConstants.NUM ITEMS);
            double raise = ( (double) rvg.number(0, MAX_RAISE)) / 10;
            paramList.add(new UpdateItemPriceTxnParam(itemId, raise));
        ł
        return paramList.toArray();
}
```
### ExecuteTxn

#### **TransactionExecutor**

```
protected SutResultSet executeTxn(SutConnection conn, Object[] pars) throws SQLException {
    SutResultSet result = null;
    switch (VanillaBenchParameters.CONNECTION_MODE) {
    case JDBC:
        Connection jdbcConn = conn.toJdbcConnection();
        jdbcConn.setAutoCommit(false);
        result = getJdbcExecutor().execute(jdbcConn, pg.getTxnType(), pars);
        break;
    case SP:
        result = conn.callStoredProc(pg.getTxnType().getProcedureId(), pars);
        break;
    ł
    return result;
ł
```
# Modified/Added Classes (SP)

- Properties
	- *– vanillabench.properties*
- Shared class
	- *– As2BenchTxnType*
	- *– As2BenchConstants*
- Client-side classes
	- *– As2BenchRte*
	- *– As2UpdateItemPriceParamGen*
	- *– As2BenchJdbcExecutor*
	- *– UpdateItemPriceTxnJdbcJob*
- Server-side classes
	- *– As2BenchStoredProcFactory*
	- *– UpdateItemPriceProcParamHelper*
	- *– UpdateItemPriceTxnProc*

### Inquiry via SP

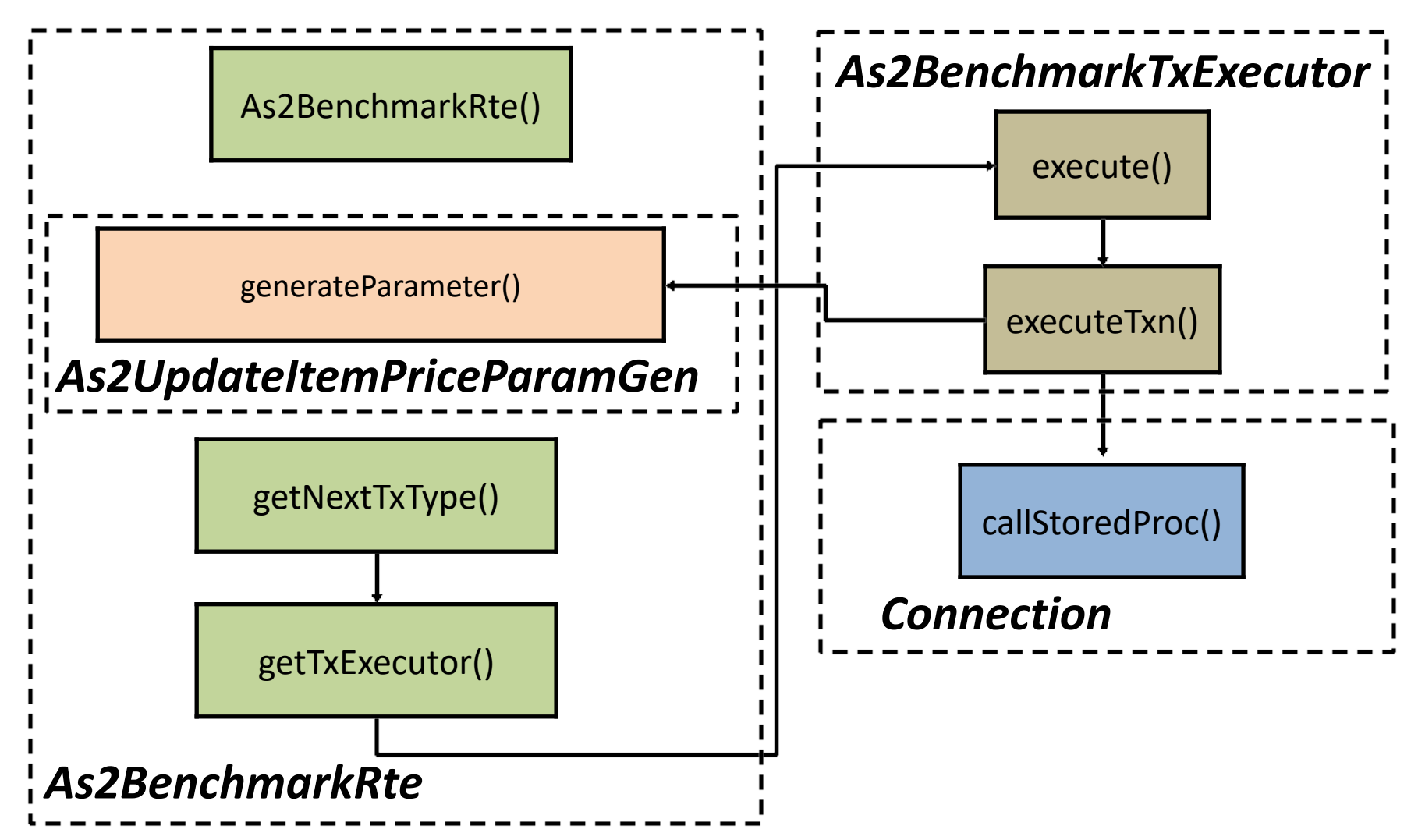

#### Execute a Stored Procedure

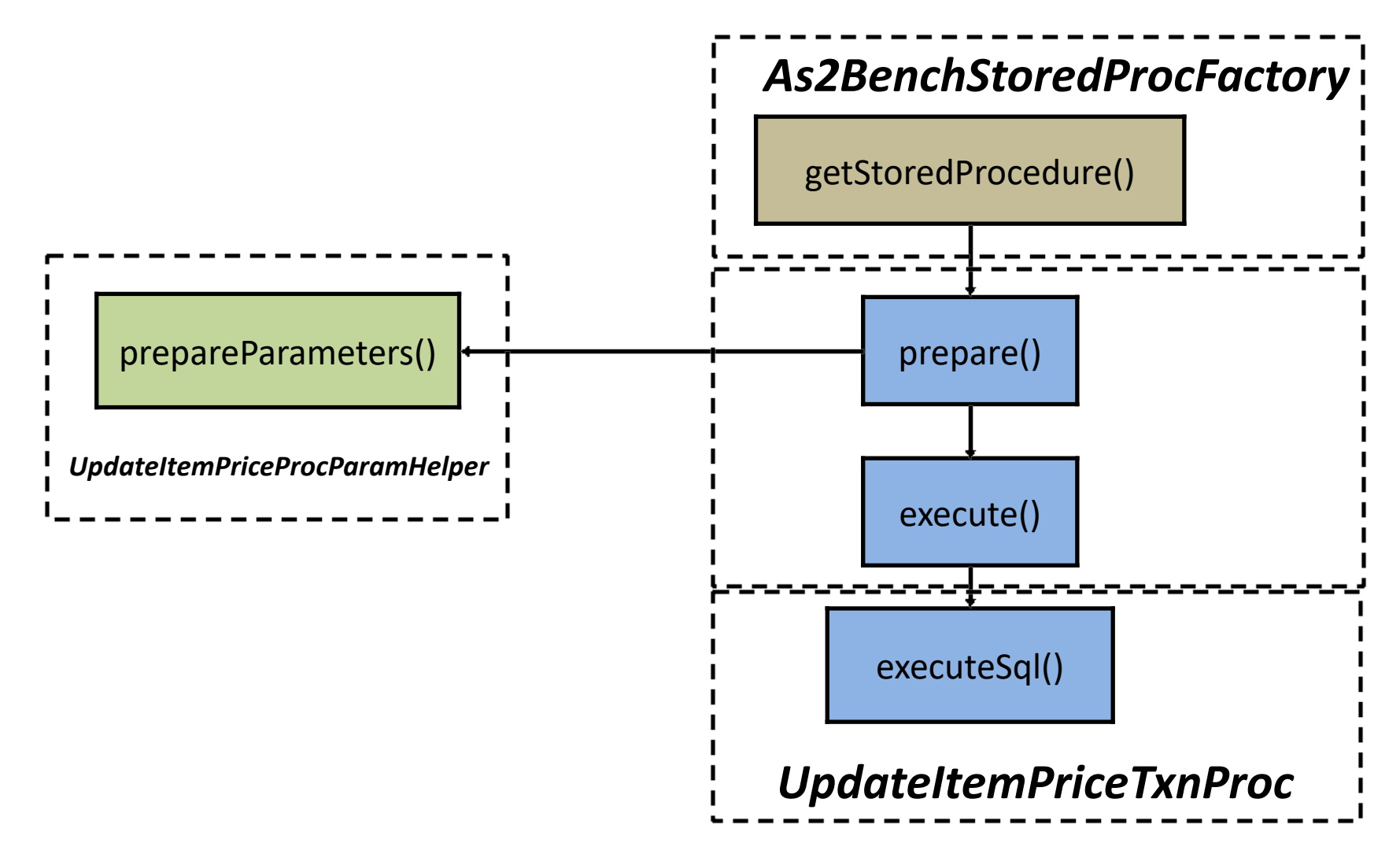

### Execute a Stored Procedure

#### **RemoteConnectionImpl**

```
public SpResultSet callStoredProc(int pid, Object... pars)
        throws RemoteException {
   try \{StoredProcedure<?> sp = VanillaDb.spFactory().getStroredProcedure(pid);
        sp.prepare(pars);
        return sp.execute();
    \} catch (Exception e) {
        e.printStackTrace();
        throw new RemoteException(e.getMessage());
   }
}
```
### Get the Specified SP

# *As2BenchStoredProcFactory*

getStoredProcedure()

## Get the Specified SP

#### **As2BenchStoredProcFactory**

 $\mathcal{F}$ 

public class As2BenchStoredProcFactory implements StoredProcedureFactory {

```
@Override
public StoredProcedure<?> getStroredProcedure(int pid) {
    StoredProcedure<?> sp;
    switch (As2BenchTransactionType.fromProcedureId(pid)) {
    case TESTBED LOADER:
        sp = new TestbedLoaderProc();break:
    case CHECK DATABASE:
        sp = new As2CheckDatabaseProc();
        break:
    case READ ITEM:
        sp = new ReadItemTxnProc();
        break:
    Case UPDATE ITEM PRICE:
        sp = new UpdateItemPriceTxnProc();
        break;
    default:
        throw new UnsupportedOperationException("The benchmarker does not recognize procedure " + pid + "");
    Y
    return sp;
}
```
#### Preprocess Parameters

*As2BenchStoredProcFactory*

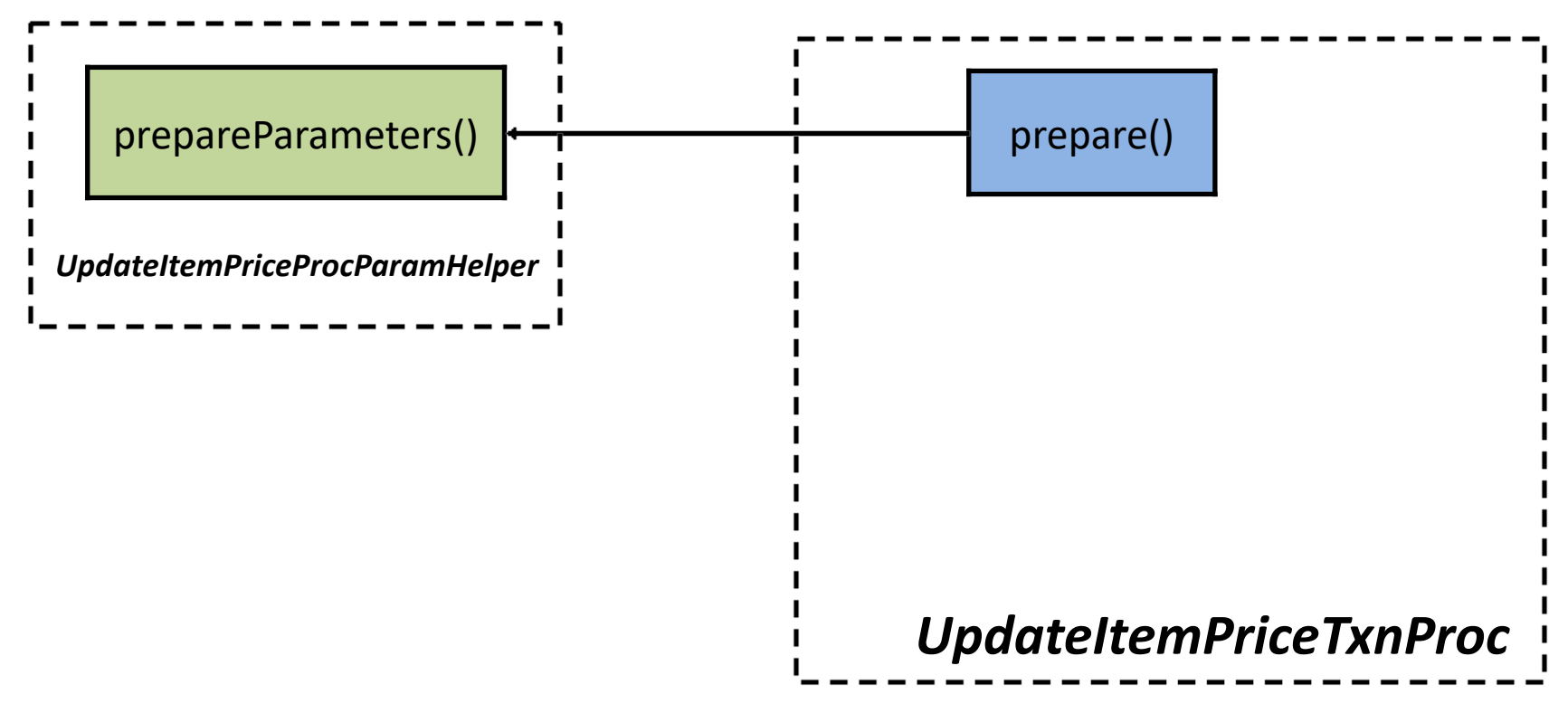

#### Preprocess Parameters

#### **UpdateItemPriceProcParamHelper**

```
public double getUpdatedItemPrice(int idx) {
    double updatedPrice = itemPrices[idx] + raises[idx];
    return (Double) (updatedPrice > As2BenchConstants. MAX_PRICE ? As2BenchConstants. MIN_PRICE : updatedPrice);
ł
```

```
@Override
public void prepareParameters(Object... pars) {
   // Show the contents of paramters
   // System.out.println("Params: " + Arrays.toString(pars));
    int indexCnt = 0;
    readCount = (Integer) pairs[indexCut++];itemIds = new int[readCount];itemNames = new String[readCount];itemPrices = new double[readCount];raises = new double[readCount];for (int i = 0; i < readCount; i++) {
        itemIds[i] = (Integer) ((UpdateItemPriceTxnParam) pars/indexCnt]).itemId);raises[i] = (Double) (((UpdateItemPriceTxnParam) pars[indexCut]).raise);
        indexCnt++;
    ł
}
```
#### Execute Queries

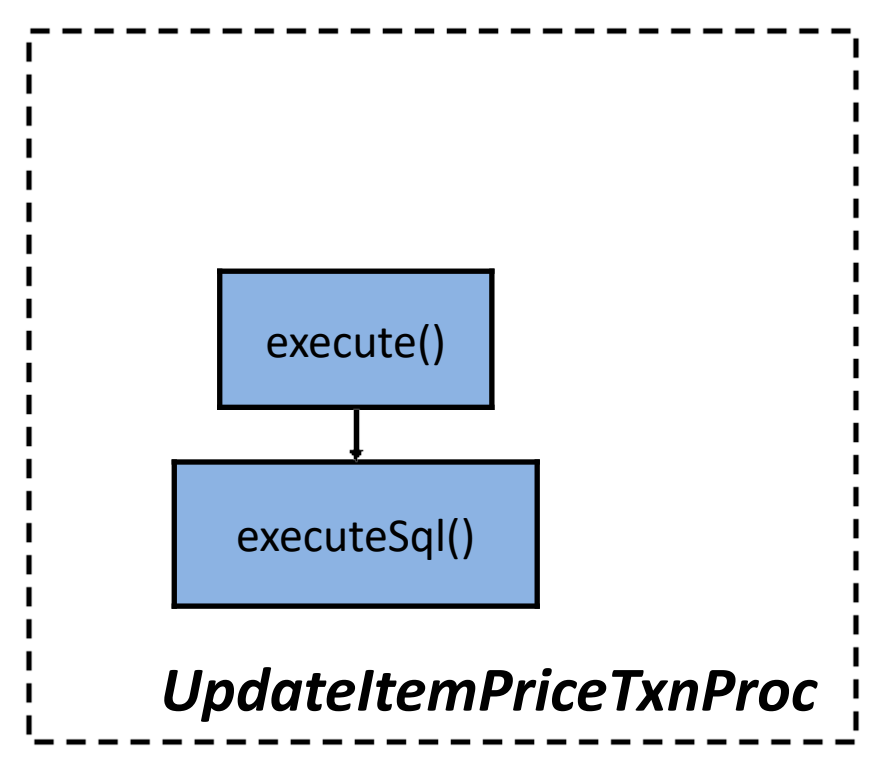

#### $L = \frac{1}{2}$ Execute Queries

#### **UpdateItemPriceTxnProc**

```
@Override
protected void executeSql() {
    UpdateItemPriceProCParamHe1per parameter = getParamHe1per()Transaction tx = getTransaction();
    for (int idx = 0; idx < paramHelper.getReadCount(); idx++) {
        int iid = paramHelper.getItemId(idx);
        Plan p = VanillaDb.newPlanner().createQueryPlan("SELECT i name, i price FROM item WHERE i id = " + iid, tx);
        Scan s = p \cdot open();
        s.beforeFirst();
        if (s.next()) {
            String name = (String) s.getVal("i name").asJavaVal();double price = (Double) s getVal("i price") as JavaVal();
            paramHelper.setItemName(name, idx);
            paramHelper.setItemPrice(price, idx);
        } else
            throw new RuntimeException("Cloud not find item record with i id = " + iid);
        s. close():
        // Update part
        int result = VanillaDb.newPlanner()
                .executeUpdate("UPDATE item SET i_price = " + paramHelper.getUpdatedItemPrice(idx) + " WHERE i_id = " + iid, tx);
        if (result == \theta) {
            throw new RuntimeException("Could not update item record with i id = " + iid);
        \mathcal{F}}
\mathcal{F}
```
# Modified/Added Classes (JDBC)

- Properties
	- *– vanillabench.properties*
- Shared class
	- *– As2BenchTxnType*
	- *– As2BenchConstants*

#### • Client-side classes

- *– As2BenchRte*
- *– As2UpdateItemPriceParamGen*
- *– As2BenchJdbcExecutor*
- *– UpdateItemPriceTxnJdbcJob*
- Server-side classes
	- *– As2BenchStoredProcFactory*
	- *– UpdateItemPriceProcParamHelper*
	- *– UpdateItemPriceTxnProc*

## Inquiry via JDBC

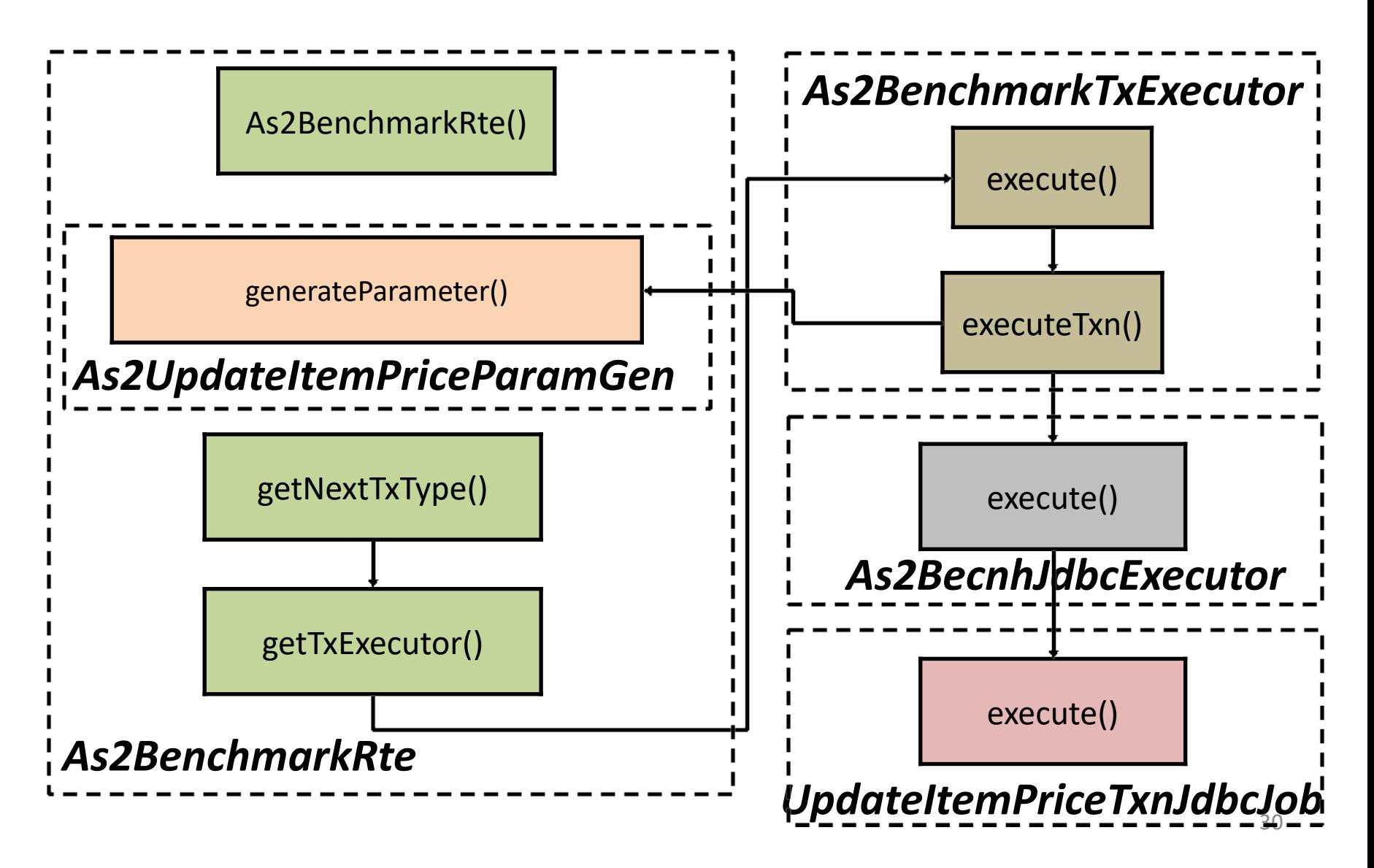

## Inquiry via JDBC

#### **As2BenchJdbcExecutor**

}

public class As2BenchJdbcExecutor implements JdbcExecutor<As2BenchTransactionType> {

```
@Override
public SutResultSet execute(Connection conn, As2BenchTransactionType txType, Object[] pars)
        throws SOLException {
    switch (txType) {
    case TESTBED LOADER:
        return new LoadingTestbedJdbcJob().execute(conn, pars);
    case CHECK DATABASE:
        return new CheckDatabaseJdbcJob().execute(conn, pars);
    case READ ITEM:
        return new ReadItemTxnJdbcJob().execute(conn.pars):
    case UPDATE ITEM PRICE
        return new UpdateItemPriceTxnJdbcJob().execute(conn, pars);
    default:
        throw new UnsupportedOperationException(
                String format ("no JDCB implementation for '%s'", txType));
    ł
\mathcal{F}
```
@Override

```
Exception f .
// Parse parameters
                                                            Queriesint readCount = (Integer) pars[0];int[] itemIds = new int[readCount];double[] raises = new double[readCount];for (int i = 0; i < readCount; i++) {
   itemIds[i] = (Integer) (((UpdateItemPriceTxnParam) pars[i + 1]).itemId);
   raise[i] = (Double) ((UpdateItemPriceTxnParam) pars[i + 1]).raise);ł
```

```
Statement statement = conn.createStatement();
               ResultSet rs = null;
               for (int i = 0; i < 10; i++) {
                   double price;
                   String sql = "SELECT i name, i price FROM item WHERE i id = " + itemIds[i];
                   rs = statement.executeQuery(sql);
                   rs.beforeFirst();
                   if (rs.next()) {
                       outputMsg.append(String.format("'%s', ", rs.getString("i name")));
                       price = rs.getDouble("i price");} else
                       throw new RuntimeException("cannot find the record with i id = " + itemIds[i]);
                   rs.close();
                   Double updatedPrice = updatePrice(price, raises[i]);
                   sq_1 = "UPDATE item SET i price = " + updatedPrice + " WHERE i id = " + itemIds[i];
                   int result = statement.executeUpdate(sql);if (result == 0) {
                       throw new RuntimeException("cannot update the record with i id = " + itemIds[i]);
                   ŀ
               conn.commit();
private Double updatePrice(double originalPrice, double raise) {
```

```
return (Double) (originalPrice > As2BenchConstants. MAX_PRICE ? As2BenchConstants. MIN_PRICE : originalPrice + raise);
}
```
# **Outline**

- *• UpdateItemPrice* transaction (SP/JDBC implementations)
- *• StatisticManager*
- *• An example of Experiment Results*

## Modified Class

#### *• StatisticMgr*

```
public synchronized void outputReport() {
    try \{SimpleDateFormat formatter = new SimpleDateFormat("yyyy/MMdd-HHmmss"); // E.g. "20200524-200824"
        String fileName = formatter.format(Calendar.getInstance().getTime());
        if (fileNamePostfix != null && !fileNamePostfix.isEmpty())
            fileName += "-" + fileNamePostfix; // E.g. "20200524-200824-postfix"
        outputDetailReport(fileName + "-detail");
        // output As2 required report
        outputAs2Report(fileName);
    } catch (IOException e) {
        e.printStackTrace();
    Y
    if (logger.isLoggable(Level.INFO))
        logger.info("Finnish creating tpcc benchmark report");
ł
```
### Add Method

```
private void addTxnLatency(TxnResultSet rs) {
                long elapsedTime = TimeUnit. NANOSECONDS.toSeconds(rs.getTxnEndTime() - recordStartTime);
                Long timeSlotBoundary = (elapsedTime / granularity) * granularity :
                ArrayList<Long> timeSlot = latencyHistory.get(timeSlotBoundary);
                if (timeSlot == null) {
                    timeSlot = new ArrayList<Long>();
                                                                                  (0, [27, 145, 33, …])
                    latencyHistory.put(timeSlotBoundary, timeSlot);
                ł
                (5, [11, 23, 150, …])
             }
                                                                                  (10, [16, 28, 50, …])
                                                                                  …private void outputAs2Report(String fileName) throws IOException {
   try (BufferedWriter writer = new BufferedWriter(new FileWriter(new File(OUTPUT DIR, fileName + ".csv")))) {
       writer.write(
              "time(sec), throughput(txs), avg_latency(ms), min(ms), max(ms), 25th_lat(ms), median_lat(ms), 75th_lat(ms)");
       writer.newLine();
       int timeAdvance = qranularity;
       for (long timeBound = 0, outCount = 0; outCount < latencyHistory.size(); timeBound += timeAdvance) {
          List<Long> slot = latencyHistory.get(timeBound);
          if (slot != null) \{writer.write makeStatString(timeBound, slot));
              outCount++;
          } else
              writer write(String.format("%d, 0, NaN, NaN, NaN, NaN, NaN, NaN", timeBound));
          written.newLine();
       \mathbf{F}ł
```
 $\mathcal{F}$ 

```
private String makeStatString(long timeSlotBoundary, List<Long> timeSlot) {
    Collections.sort(timeSlot);
```

```
// Transfer it to unmodifiable in order to prevent modification
// when we use a sublist to access it.
timeSlot = Collections.unmodifiableList(timeSlot);
int count = timeSlot.size();
int middleOffset = timeSlot.size() / 2;
long lowerQ, upperQ, median;
double mean;
median = calcMedian(timeSlot);mean = calcMean(timeSlot);if (count \langle 2 \rangle { // Boundary case: there is only one number in the list
    lowerQ = median;upperQ = median;} else if (count % 2 == 0) { // Even
    lowerQ = calcMedian(timeSlot.subList(0, middleOffset));
    upperQ = calcMedian(timeSlot.subList(middleOffset, count));
} else \{ // Odd
    lowerQ = calcMedian(timeSlot.subList(0, middleOffset));
    upperQ = calcMedian(timeSlot.subList(middleOffset + 1, count));ł
Long min = Collections.min(timeSlot);Long max = Collections.max(timeSlot);return String.format("%d, %d, %f, %d, %d, %d, %d, %d",
        timeSlotBoundary, count, mean, min, max, lowerQ, median, upperQ);
```
}

# **Outline**

- *• UpdateItemPrice* transaction (SP/JDBC implementations)
- *• StatisticManager*
- *• An example of Experiment Results*

## An Example of Experiments

The Impact of Connection Mode

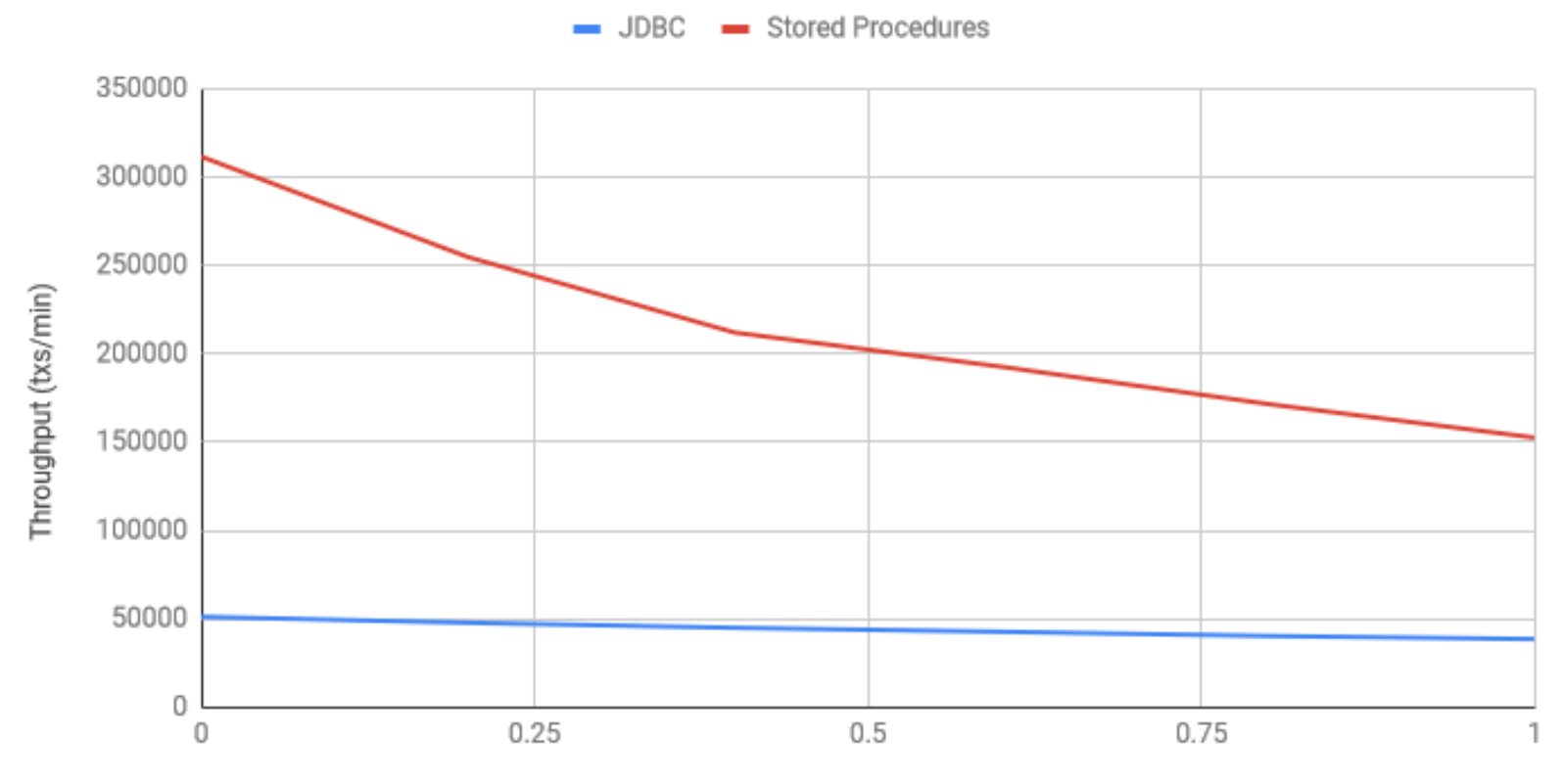

The Ratio of Read-Write Txns